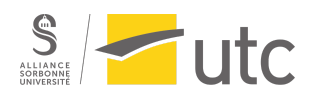

SI28 - A22

# **Rapport de Projet - A22**

# Najie

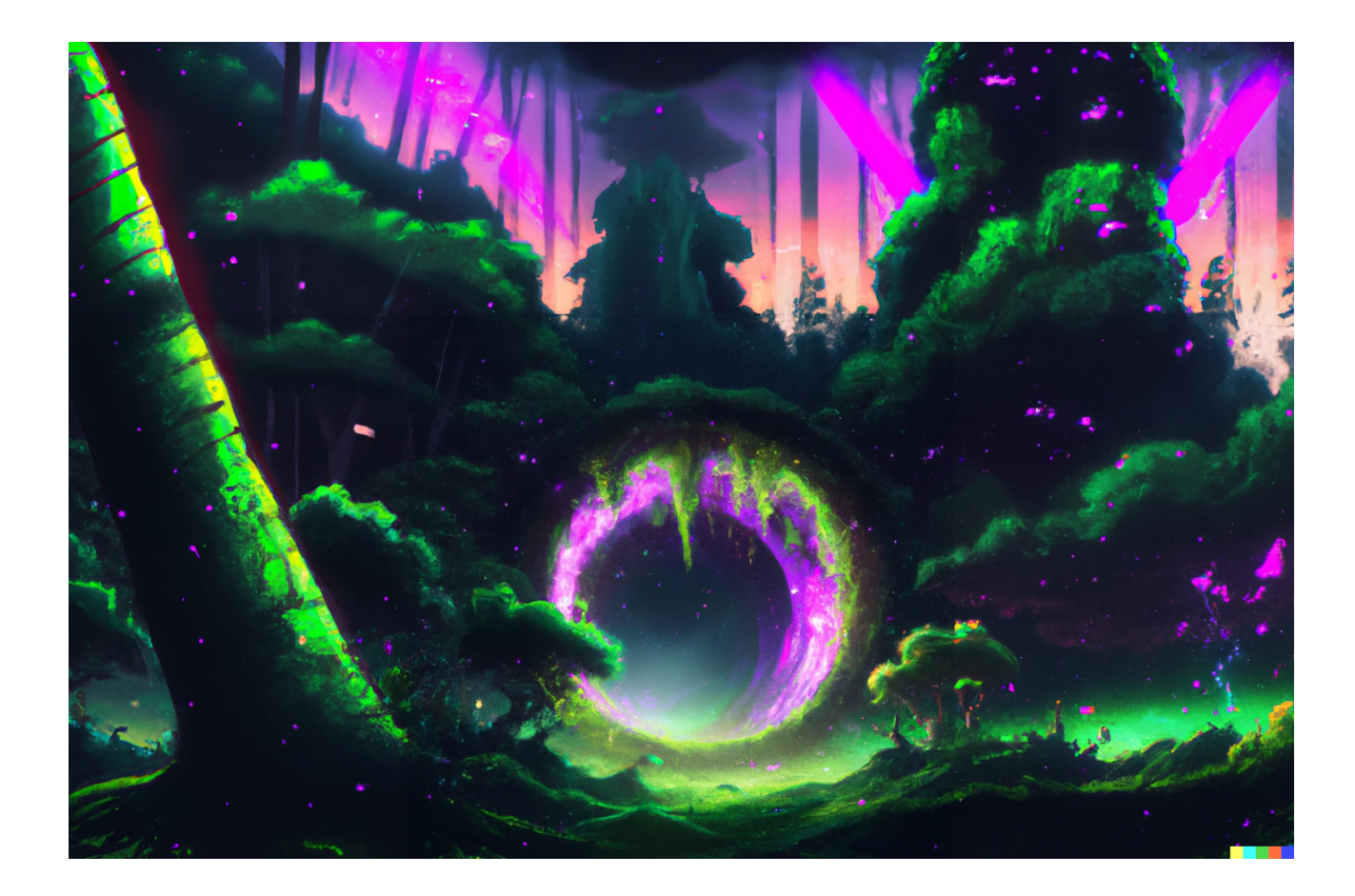

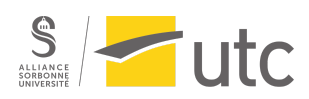

## **Sommaire :**

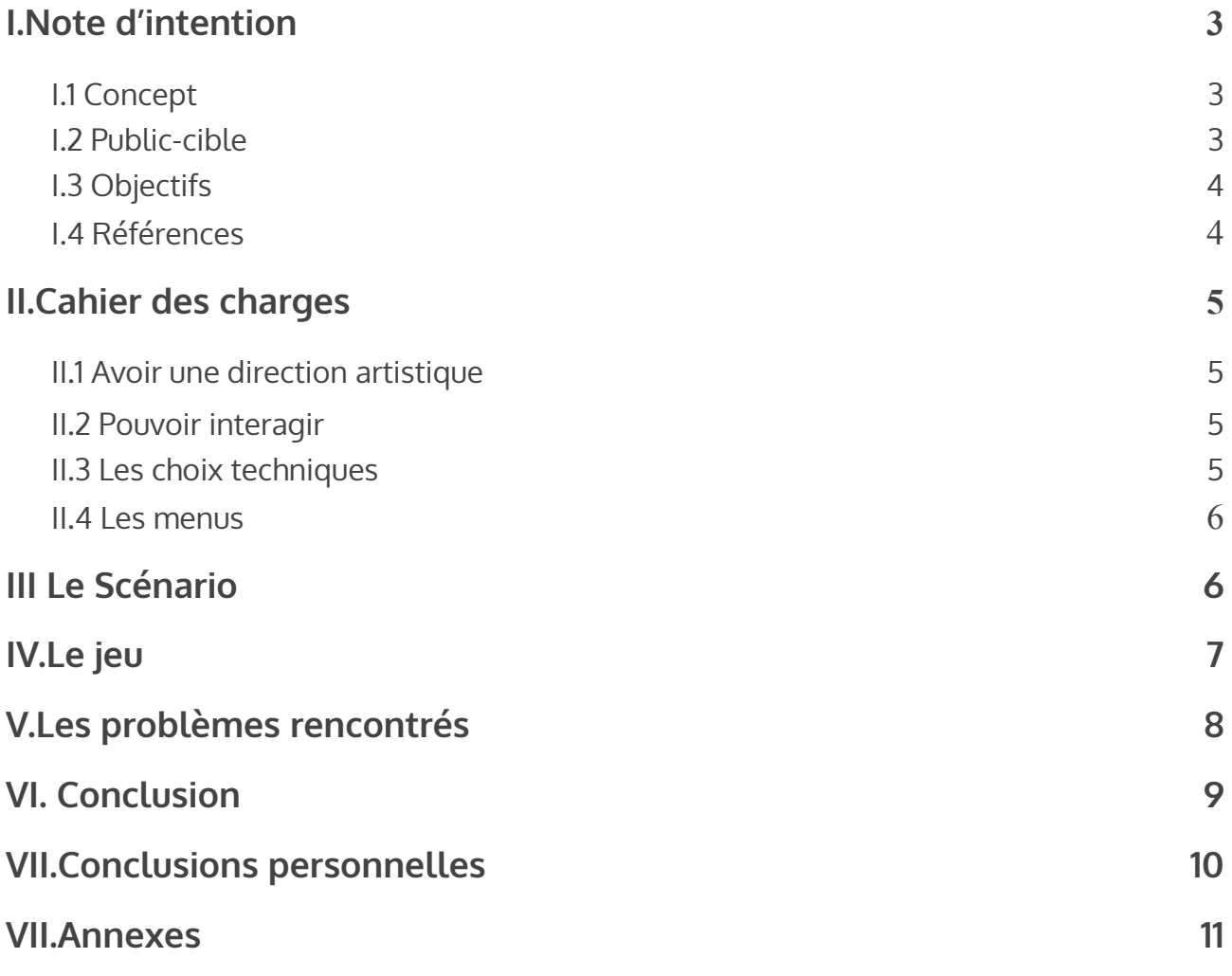

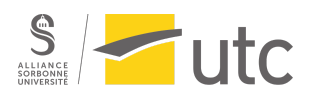

## <span id="page-2-0"></span>**I.Note d'intention**

## <span id="page-2-1"></span>**I.1 Concept**

Le projet que nous souhaiterions proposer est une expérience immersive 3D, à la frontière avec le jeu vidéo où l'utilisateur peut façonner le monde au travers de tâches en rapport avec un thème central : l'écologie.

Il serait plongé dans différents environnements tous en rapport avec des biosphères différentes, comportant une faune et une flore uniques.

Les interactions entre l'utilisateur et son environnement seraient ici pour mettre en avant l'impact que l'homme a sur cet environnement tout en faisant un parallèle avec le monde réel.

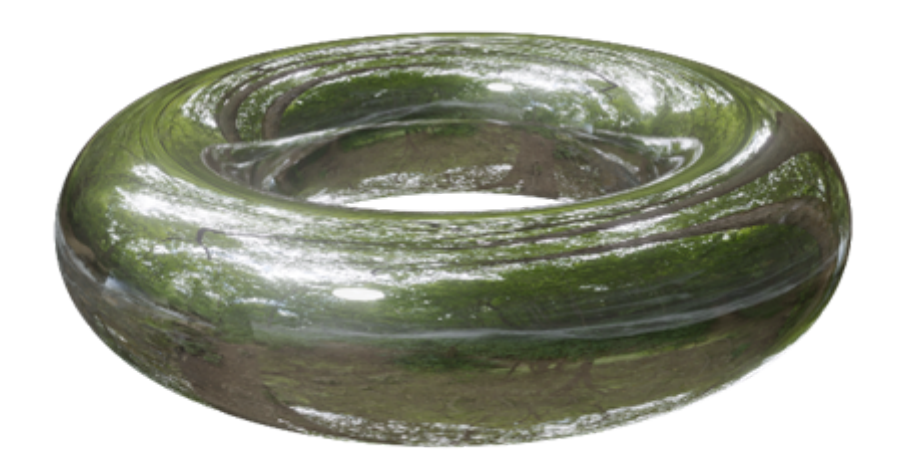

#### <span id="page-2-2"></span>**I.2 Public-cible**

Toute personne souhaitant vivre cette expérience est la bienvenue.

Le but est de donner une certaine conscience environnementale au travers de notre projet, c'est pourquoi les personnes avec un intérêt plus que moyen, ou voir aucun intérêt dans l'écologie et la sauvegarde de l'environnement sont quand même à privilégier. Il faut que notre public soit capable d'utiliser les commandes afin de se mouvoir et d'interagir dans son environnement, c'est pourquoi il doit déjà avoir un minimum de connaissance et d'expérience dans les jeux ou logiciels sur ordinateur.

Le projet sera accessible sur un ordinateur Windows.

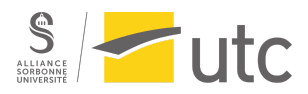

## <span id="page-3-0"></span>**I.3 Objectifs**

L'objectif principal est de sensibiliser à la préservation de l'environnement au travers de moyens encore peu utilisés pour ce genre de causes.

Faire de cette sensibilisation une expérience ludique et interactive dans laquelle il va pouvoir apprendre et s'informer tout en passant un bon moment.

Nous souhaitons vraiment montrer l'importance de l'environnement mais, sans appuyer sur le côté urgent et dangereux que l'on entend tous les jours aujourd'hui.

### **I.4 Références**

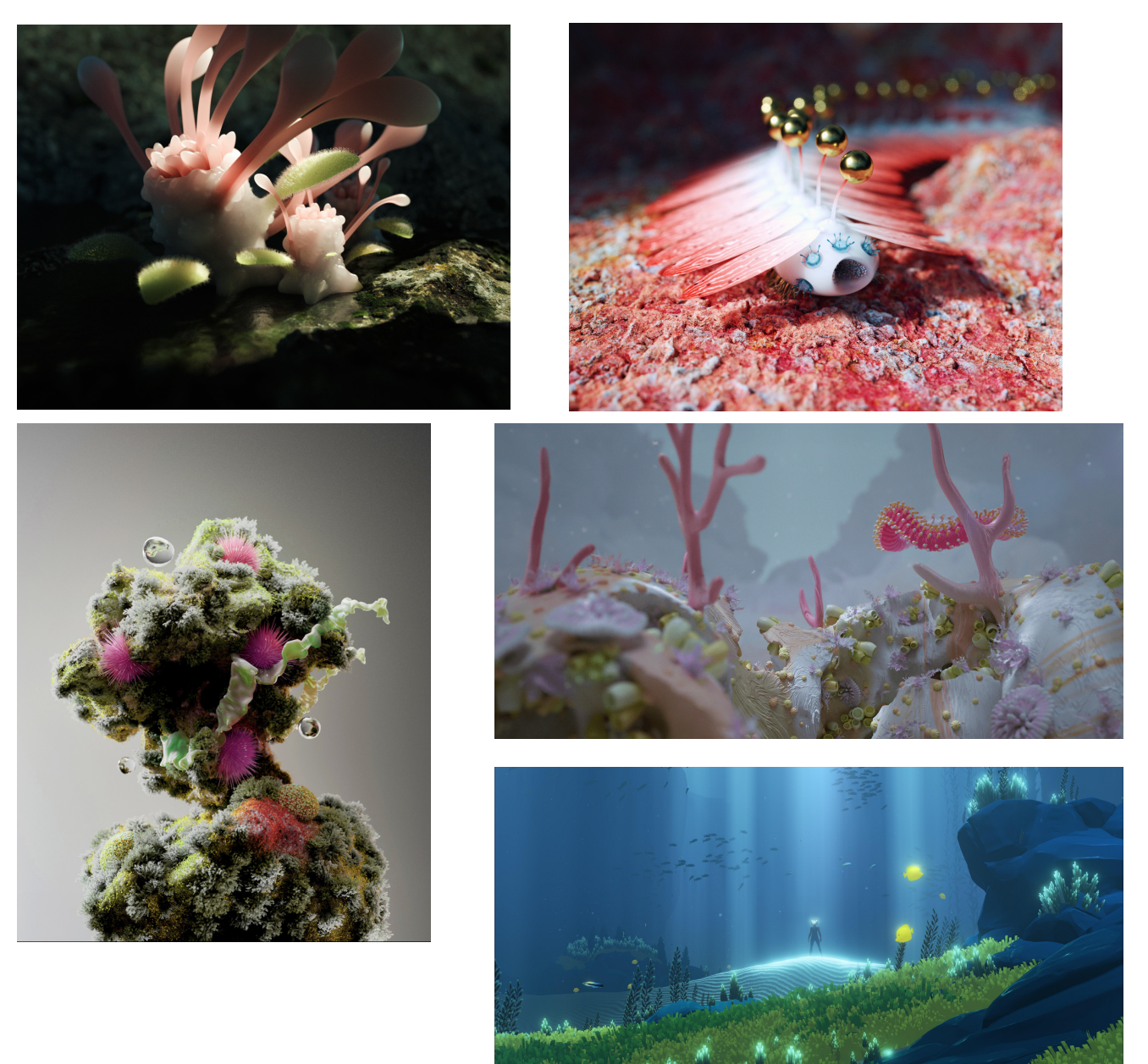

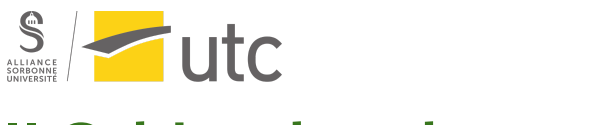

## **II.Cahier des charges**

#### <span id="page-4-0"></span>**II.1 Avoir une direction artistique**

Notre jeu aura des graphismes en 3D simple, à la limite du low poly pour certaines parties (notamment la végétation et les roches pour économiser des ressources).

Pour la police d'écriture, nous souhaitons limiter au strict minimum les dialogues, la police d'écriture de ces dialogues sera très certainement la police Arial, police avec laquelle est rédigé ce document.

Pour ce qui est de la navigation dans notre jeu, nous allons avoir un environnement 3D en forme de donut à visiter, avec une vue à la première personne (vos yeux = ceux du personnage pour faire simple).

#### <span id="page-4-1"></span>**II.2 Pouvoir interagir**

Nous avons comme principale source d'inspiration le jeu Among us.

Nos interactions seront de petites missions simples pour la plus grande partie, toutes en rapport avec la préservation et la contemplation de la nature. On pourra par exemple arroser les plantes, planter des graines, nettoyer la forêt, aider les habitants de celle-ci et bien d'autres.

Nous comptons avoir un accès rapide et intuitif que ce soit pour l'interface, les commandes ou les différentes interactions.

### <span id="page-4-2"></span>**II.3 Les choix techniques**

Nous allons principalement utiliser 2 logiciels :

-Blender qui est un logiciel de modélisation et rendu 3D ainsi que d'animation. -Unity qui est un logiciel de création de jeux.

Nous allons essayer de tout faire nous-mêmes dans la mesure du possible, en modélisant de 0 (On va quand même s'aider de tuto pour les logiciels ou des types d'objets afin d'avoir des rendus corrects).

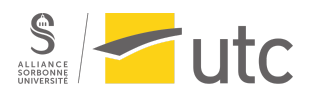

#### <span id="page-5-0"></span>**II.4 Les menus**

Il n'y aura pas une farandole de menus, le jeu doit rester simple et épuré.

Ce sera aussi le cas pour le menu qui tout en simplicité nous rappellera la nature et son calme.

Les menus auront des fonctions très basiques : lancer le jeu et l'arrêter ainsi que quitter le jeu en lui-même.

Le Design de menu sera simple.

## <span id="page-5-1"></span>**III. Le Scénario**

Nous sommes dans le monde du Donut, un monde rempli de nature et de vie, ce monde est plutôt fragile et se doit d'être préservé pour le bien de ses habitants. Soudainement, des fissures sont apparues en grand nombre, elles permettent un accès direct à notre monde aux immondices de l'extérieur. De ces fissures, une masse noire informe et obscure s'infiltre, les habitants le surnomment le néant. Du néant, rien ne réchappe, s'il arrive à engloutir notre monde, c'est la fin et l'écosystème du donut périra. Nous sommes "l'esprit", nous nous sommes réveillés suite à l'appel de détresse du monde et de ses habitants. Aujourd'hui, c'est à nous de réparer les fissures et de chasser le néant.

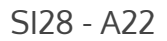

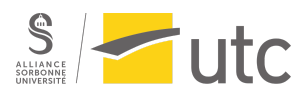

# <span id="page-6-0"></span>**IV.Le jeu**

Nous avons tout d'abord travaillé sur une version développée sous Blender, que nous avons tenté d'exporter et de copier sous Unity, tout en sachant qu'il y aurait un écart, dû aux moteurs de rendus qui sont tous les deux différents. Cette ambiance était notre objectif.

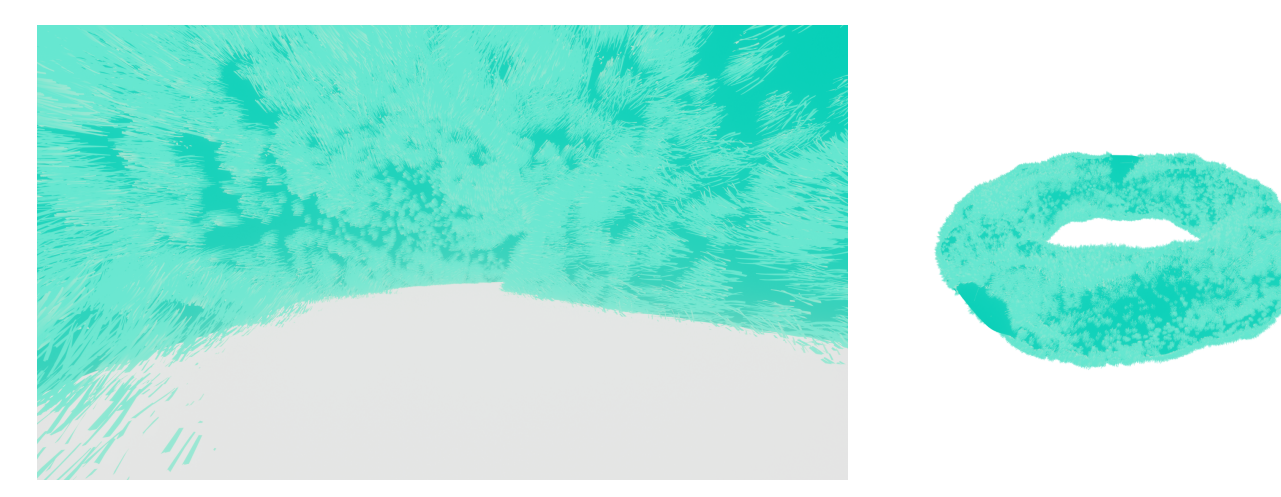

Ensuite, nous avons travaillé sur une version exportable sous Unity. De nombreux paramètres ont été modifiés, d'une part, par le moteur de jeu, d'autre, pour créer une version exploitable sous Unity.

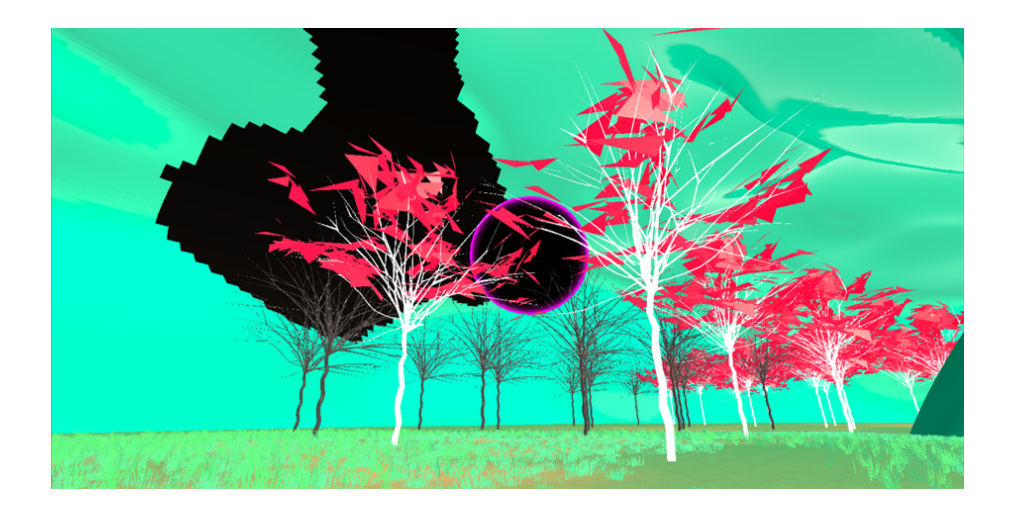

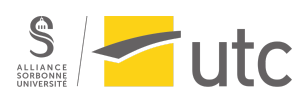

<span id="page-7-0"></span>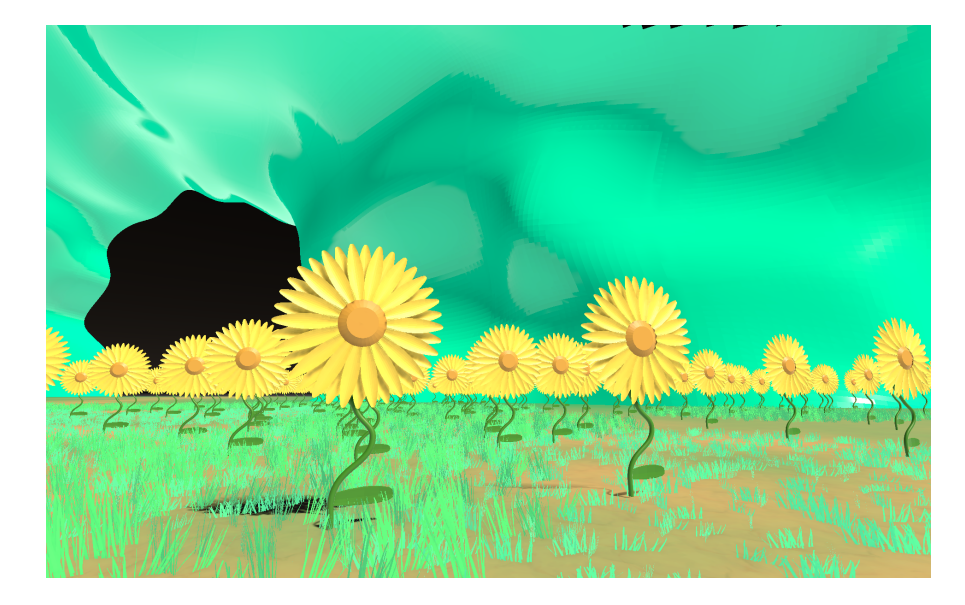

## **V.Les problèmes rencontrés**

Nous avons pu rencontrer plusieurs difficultés au sein de la construction de ce projet :

D'abord, des difficultés techniques : d'une part, la prise en main des logiciels 3D fut assez longue. En effet, la complexité des interfaces et l'accessibilité desdits logiciels les rendent difficiles à exploiter pour des débutants. Il a donc été difficile d'obtenir des résultats tangibles et d'atteindre les objectifs que l'on s'est fixés. Le jeu qu'on a voulu réaliser, normalement, possède une partie graphique assez poussée, afin de le rendre intéressant, ce que l'on n'a pas vraiment pu atteindre également. Il aurait fallu un temps supplémentaire pour une prise en main optimale de l'équipe.

Il y eut également des difficultés à s'aligner autour d'un projet qui nous parle à tous. Nous avons dû mettre un certain temps et travail afin de créer un projet où chacun pouvait prendre part. Seulement, entre les difficultés techniques, nous avons aussi dû faire des compromis afin de s'aligner sur un objectif commun, ce qui a accumulé les pertes de temps supplémentaires.

Ceci dit, nous avons beaucoup appris pendant ce processus.

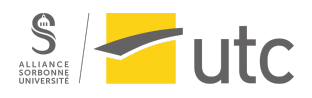

## <span id="page-8-0"></span>**VI. Conclusion**

Le projet Najie était un projet très ambitieux depuis le début. Nous avons pris pas mal de temps pour mettre toutes nos idées en commun pour au final créer le scénario qui nous correspondait. Le démarrage a été compliqué car pour la plupart des membres de l'équipe nous n'avions jamais utilisé les logiciels dont nous avions besoin (Unity et Blender). Finalement avec beaucoup d'essais et de prototypes nous avons pu atteindre nos objectifs et créer notre jeu contemplatif.

Nous sommes plutôt fiers de ce que nous avons fait et du jeu final que nous avons pu réaliser. Nous aurions aimé avoir plus de temps pour améliorer au maximum notre projet mais malheureusement nous avons manqué de temps.

Ce projet nous a beaucoup appris que ce soit dans la création de contenu numérique (jeu vidéo et modèle 3D) que dans la gestion de projet. L'utilisation de Git nous a également fait découvrir un outil puissant qui est très utile dans le monde de l'entreprise.

Finalement nous sommes content de la façon de faire passer le message de l'éco responsabilité dans notre jeu. C'était pour nous très important de garder un aspect contemplatif dans le gameplay en créant nous même la quasi totalité des modèles 3D et textures. Cela permet au joueur d'admirer la beauté de la nature mais également le danger qui la guette.

## <span id="page-8-1"></span>**VII.Conclusions personnelles**

#### Grégoire

J'ai beaucoup aimé travailler pour ce projet Najie qui m'a permis de découvrir plusieurs outils que je n'aurais pas eu l'occasion de prendre en main sans ce travail. J'ai trouvé les logiciels Unity et Blender plutôt compliqués à prendre en main mais avec beaucoup de potentiel.

Tout au long du semestre on a pu façonner notre scénario pour le mettre en œuvre et malgré beaucoup de problèmes rencontrés je suis fier de ce que nous avons présenté.

#### Timothée

J'ai également beaucoup apprécié les libertés allouées quant à la réalisation de nos projets. Nous n'avions aucune limite intellectuelle dans la création de nos projets, et beaucoup de motivation et de bases venant du cours viennent compléter les connaissances techniques acquises lors des TD. Aussi, le fait qu'il y ait une grande

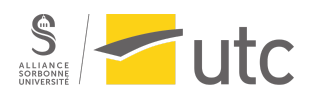

ouverture d'esprit et une absence de jugement dans tous les stades du processus de création était grand plus.

Cependant, on a dû faire beaucoup de compromis sur le projet. Personnellement, la qualité du résultat me satisfait peu, étant habitué à m'engager pleinement dans la plupart de mes projets, ce que je n'ai pas pu faire et aurais aimé faire. Mais j'ai également beaucoup appris, notamment en gestion de projet, et quelques compétences techniques sur le logiciel Unity, que j'ai pu encenser comme un éventuel futur outil à ma palette.

Paul

J'ai beaucoup aimé réaliser le projet, c'est peut-être un des projets que j'ai le plus apprécié depuis mon arrivée à l'UTC. J'ai trouvé qu'on avait beaucoup de liberté dans la réalisation du projet et sur comment on voyait les choses. Le résultat final me satisfait beaucoup.

Avec ce projet, j'ai enfin pu prendre en main blender et unity, 2 logiciels que je voulais pouvoir utiliser depuis un moment mais je n'avais pas de raisons de le faire/ de projets qui en avait besoin.

Le seul point où je suis un peu triste, et que nous ne sommes pas arrivés à intégrer correctement la gravité du donut, il a fallu faire des choix et ne pas la mettre était la bonne décision pour l'avancement du projet.

Enfin, j'ai fini cette Uv en ayant pas mal d'idées de projets que je pourrai réaliser pendant mon temps libre.

Ce projet à réussi à me faire un peu (pas beaucoup) coder, chose qui n'était pas une mince à faire.

#### Antoine

En commençant ce projet, j'étais très intéressé par le thème et les différentes possibilités que cela nous offrait. J'avais en l'écoutant et en posant des questions uniquement peur de l'abstraction de celui-ci. Cette peur s'est avérée légitime pendant un temps mais heureusement été, même si tard, rapidement résolue.

L'utilisation de Unity m'a au début rassuré car je pensais que cela me permettrait de produire beaucoup en peu de temps. La nature de notre vision du projet et la difficulté de modélisation à eu l'effet inverse mais, après la revue de mi-parcours, mes connaissances m'ont permis de rattraper très rapidement le retard qu'avait pris la partie code.

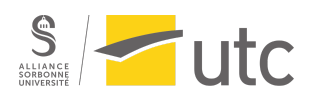

Ce projet m'a permis de sortir à nouveau de ma zone de confort d'un point de vue technique ce qui m'a permis de réaliser que ma capacité à m'adapter lorsqu'un projet plus libre est limité en temps s'était grandement améliorée ces dernières années. Cela me rassure pour le futur.

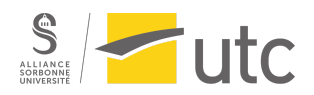

## <span id="page-11-0"></span>**VII.Annexes**

Unity :

Le seul asset que l'on a utilisé pour le projet : [https://assetstore.unity.com/packages/2d/textures-materials/handpainted-grass-ground-t](https://assetstore.unity.com/packages/2d/textures-materials/handpainted-grass-ground-textures-187634) [extures-187634](https://assetstore.unity.com/packages/2d/textures-materials/handpainted-grass-ground-textures-187634)

Youtube : Tutos utilisés :

Lampe : [https://www.youtube.com/watch?v=gjLcQL3UqhQ&ab\\_channel=PolygonRunway](https://www.youtube.com/watch?v=gjLcQL3UqhQ&ab_channel=PolygonRunway)

Blender : <https://www.youtube.com/@blenderguru>

Déplacement Unity (pas dans la version finale mais dans la démo ) : [https://www.youtube.com/watch?v=\\_QajrabyTJc&ab\\_channel=Brackeys](https://www.youtube.com/watch?v=_QajrabyTJc&ab_channel=Brackeys)

Thème Principal :

[https://www.youtube.com/watch?v=cPWBG6\\_jn4Y&list=PLvG9IaC5bwnVyR5N8AkPUsFSr](https://www.youtube.com/watch?v=cPWBG6_jn4Y&list=PLvG9IaC5bwnVyR5N8AkPUsFSrC2gBhU-7&index=1&ab_channel=Peri%C3%B3dicodeHyrule) [C2gBhU-7&index=1&ab\\_channel=Peri%C3%B3dicodeHyrule](https://www.youtube.com/watch?v=cPWBG6_jn4Y&list=PLvG9IaC5bwnVyR5N8AkPUsFSrC2gBhU-7&index=1&ab_channel=Peri%C3%B3dicodeHyrule)

Son du néant : [https://www.youtube.com/watch?v=e5cmgMCMgxg&list=PLvG9IaC5bwnVyR5N8AkPUsFS](https://www.youtube.com/watch?v=e5cmgMCMgxg&list=PLvG9IaC5bwnVyR5N8AkPUsFSrC2gBhU-7&index=3&ab_channel=WhiteNoiseSleepSoundsbyTMSOFT) [rC2gBhU-7&index=3&ab\\_channel=WhiteNoiseSleepSoundsbyTMSOFT](https://www.youtube.com/watch?v=e5cmgMCMgxg&list=PLvG9IaC5bwnVyR5N8AkPUsFSrC2gBhU-7&index=3&ab_channel=WhiteNoiseSleepSoundsbyTMSOFT)

Son de la forêt : [https://www.youtube.com/watch?v=FxAgAyZYXJ8&list=PLvG9IaC5bwnVyR5N8AkPUsFSr](https://www.youtube.com/watch?v=FxAgAyZYXJ8&list=PLvG9IaC5bwnVyR5N8AkPUsFSrC2gBhU-7&index=2&ab_channel=TheSilentWatcher) [C2gBhU-7&index=2&ab\\_channel=TheSilentWatcher](https://www.youtube.com/watch?v=FxAgAyZYXJ8&list=PLvG9IaC5bwnVyR5N8AkPUsFSrC2gBhU-7&index=2&ab_channel=TheSilentWatcher)

Son de fin : [https://www.youtube.com/watch?v=toY2DNf7N1U&list=PLvG9IaC5bwnVyR5N8AkPUsFSr](https://www.youtube.com/watch?v=toY2DNf7N1U&list=PLvG9IaC5bwnVyR5N8AkPUsFSrC2gBhU-7&index=4&ab_channel=AustinWintory-Topic) [C2gBhU-7&index=4&ab\\_channel=AustinWintory-Topic](https://www.youtube.com/watch?v=toY2DNf7N1U&list=PLvG9IaC5bwnVyR5N8AkPUsFSrC2gBhU-7&index=4&ab_channel=AustinWintory-Topic)